## *Reusing Information: Database Publishing and Other Methods*

Yvonne DeGraw DeGraw Technical Services 805-683-5784 yvonne@silcom.com

## *Outline*

- Why Reuse Information?
- Terminology and Background
- What Information to Reuse
- Methods for Reusing Information
- Case Studies

#### *What is "Reuse"?*

■ Opposite of "re-creating" or duplicating information

- Goal is to create documents so that when one piece of information changes, you make only one change to the document set.
- Reuse = Intelligent Planning + Creative Laziness

# *Why Reuse Information?*

#### ■ Problems you can solve...

- **– Multiple hardware platforms**
- **– Multiple output formats**
- **– Multiple configurations**
- **– Changes happen late in product cycle**
- **– Users need multiple views of same information**
- **– ???**

# *Why Reuse Information?*

#### ■ Improvements you can make

- **– Better accuracy and self-consistency**
- **– Easier maintenance of information**
- **– Easier to change formatting**
- **– Better document structure**
- **– Be proactive**
- **– Save time (sometimes)**

# *Publishing Tools*

- FrameMaker
- Interleaf
- SGML
- Microsoft Word
- Corel Ventura Publisher

■ ...

# *Terminology*

- Information
- Information Function
- Formatting

# *Isolating Information*

#### ■ The SGML Model

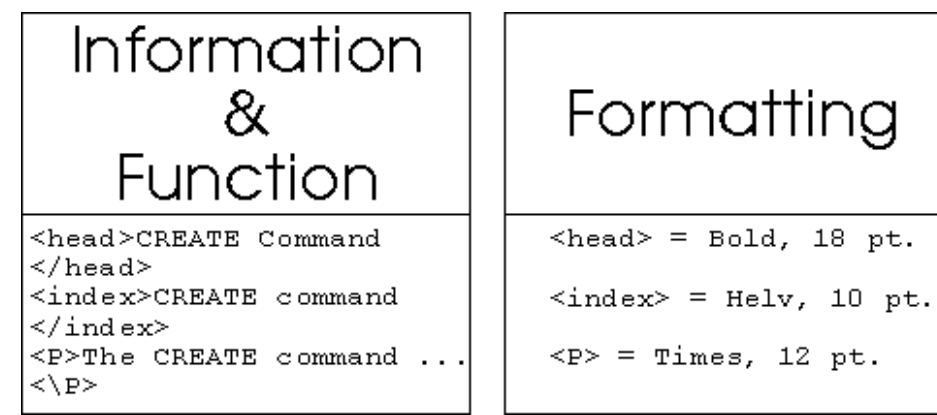

#### ■ Model for Information Reuse

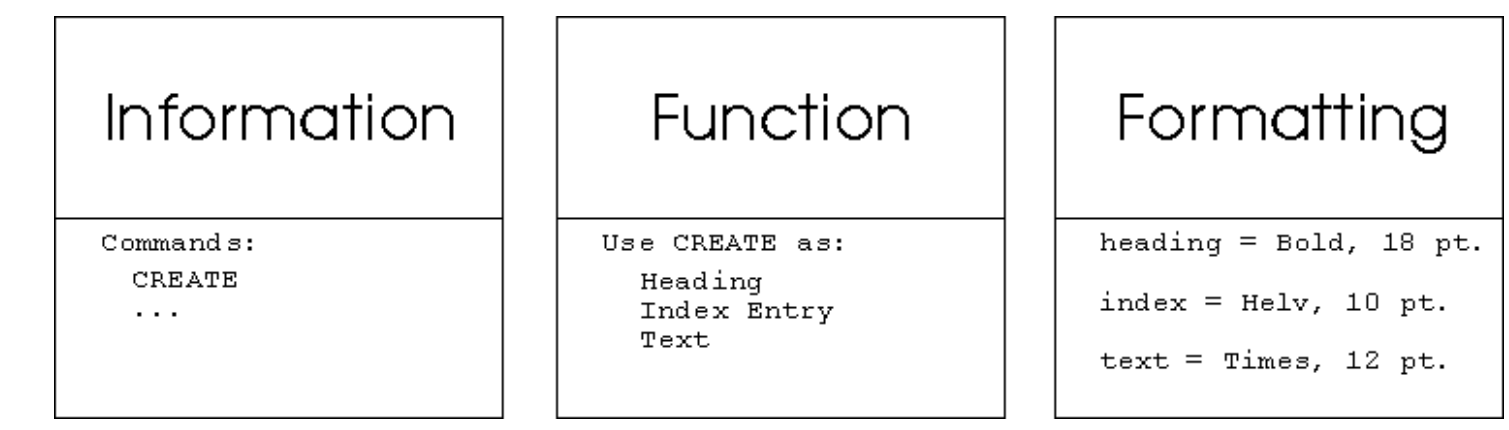

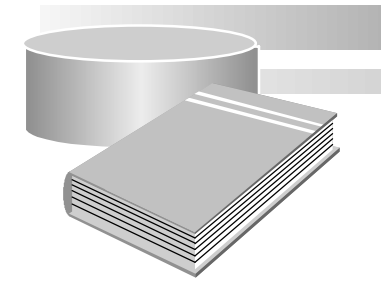

## *What Information to Reuse*

■ Any structured information ...

# *What Information to Reuse*

- catalogs
- directories
- rate sheets
- schedules
- part lists
- financial statements
- address lists

### *More Information to Reuse*

- product names
- commands and other syntax
- function or routine libraries
- object-oriented software
- procedures
- error messages
- lists (datatypes, system variables...)
- topic --> topic relationships (hyperlinks)
- . . . any information that is currently duplicated

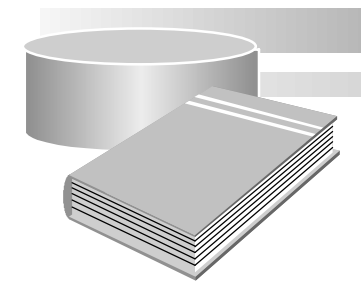

## *Where to Reuse Information*

■ Any place it is currently duplicated...

■ Any place you would have liked to use it but didn't want to duplicate it...

## *Where to Reuse Information (Output formats)*

- Detailed reference documents
- Quick reference documents
- Online documents and online help
- Tables, lists, and matrixes
- WWW pages or gopher site
- Inside the software
- Database for user access

## *Methods for Reusing Information*

**O** Using variables and cross-references **<sup>●</sup>Storing information in topic files** ➌Storing graphics in separate files **<sup>O</sup>Using conditional processing O**Using automatic conversions ➏Using a database

#### *Method 1: Variables and Cross-References*

#### ■ What terms are used many times and may change?

- **– product name**
- **– product-specific terms**
- **– version number**
- **– book titles**
- **– chapter and section names and numbers**
- Define once and reuse.
- If name changes, update in one place.
- Be consistent.
- If section names are names of items, reuse cross-refs

## *Variables and Cross-References*

#### ■ Example:

- **– With <Product\_name> <version#>, you can do just about anything. In fact, <Product\_name>'s kitchen sink feature, lets you...**
	- » pre-release "SmartStar Windows"
	- » V1.0, V1.1 "SmartStar Vision"
	- » V1.2 "Sapiens *Vision*"
	- » V1.3 "Sapiens *Ideo*"
	- » V1.4 ???
- Watch out for "a" vs. "an".
- Watch out for plural vs. singular -- verb agreement.
- Watch out for formatting.

## *Variables and Cross-References*

#### ■ How to ...

- **– FrameMaker: variables (keep in template file in case changes), cross-references**
- **– Interleaf: define in catalog (shared across documents)**
- **– SGML: reference, symbol, or similar tags**
- **– Microsoft Word: AutoText field and other fields**
- **– Ventura Publisher: variable text fields**

## *Method 2: Storing Information in Topic Files*

■ Keep document sections in small files; use "by reference"

#### ■ How to reuse:

- **– Reuse subsets of topic files**
- **– Reuse files in different orders**
- **– Reuse a file in several places**
- What is in a topic file?
	- **– Files may be long or short**
	- **– Files may use other techniques (such as conditions and variables)**
	- **– Files may contain formatting information**
- Name files consistently (may want to combine with database techniques)

# *Storing Information in Topic Files*

#### ■ Examples:

- **– SAPIENS, SmartStar, SmartGL, and SMARTSTAR are registered trademarks, and SAPIENS Ideo, NoGL, ObjectPool, Object Modeler, ReportPainter, and SmartObject are trademarks of <reference>(COMPANY\_NAME).**
- **– <x>(STRICT\_TRANS switch<xs><reference>(STATEMENT)) The STRICT\_TRANS switch determines whether all records are rolled back if any record cannot be <reference>(ACTIONPAST) or you want to be able to <reference>(ACTION) more than 99 records (without data protection).**

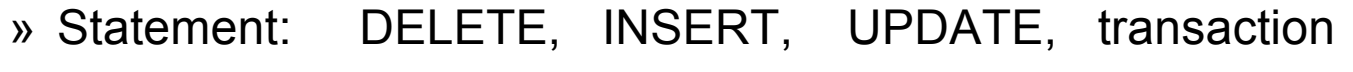

- » Action: delete, insert, update, modify
- » ActionPast: deleted, inserted, updated, modified

# *Storing Information in Topic Files*

#### $\blacksquare$  How to  $\ldots$

- **– FrameMaker: Publish & Subscribe on Mac separate MIF files (or MML) cross-references to longer text API coding**
- **– Interleaf: catalog (shared components)**
- **– SGML: easy in most DTDs**
- **– Microsoft Word: Includetext field, document links, master documents, DDE, OLE**
- **– Ventura Publisher: text always imported by reference**

## *Method 3: Storing Graphics in Separate Files*

- Keep graphics in separate files
- Use graphics "by reference"
- Update graphics in one place only
- Name files consistently (may want to combine with database techniques)

# *Storing Graphics in Separate Files*

#### ■ How to ...

- **– FrameMaker: include by reference**
- **– Interleaf: shared frames**
- **– SGML: specify filename or item in lookup table in tag**
- **– Microsoft Word: insert picture with "link to file"**
- **– Ventura Publisher: graphics always imported by reference**

## *Method 4: Using Conditional Processing*

- Include text based on condition
- Create multiple documents from one document
- Example:
	- **When you click this button, the window changes to a small "icon" and moves to the edge of your screen. You can also minimize a window by pressing**

```
<condition>(MOTIF)
< Alt + F9 >. 
<endcondition>
```

```
<condition>(PC)
< Alt + Spacebar > and typing "N" to select "Minimize".
<endcondition>
```
# *Using Conditional Processing*

- May want to create or set multiple conditions
- Some tools let you see effects interactively
- Some tools allow setting conditions for part of document
- What types of conditions might you need to set?

# *Using Conditional Processing*

#### ■ Uses for conditions:

- **– Version control**
- **– Print/online differences**
- **– Platform differences**
- **– Internal comments**
- **– Different product configurations**
- **– Reusing short sections that need to be slightly different**

**– . . .**

# *Using Conditional Processing*

#### ■ How to ...

- **– FrameMaker: conditions**
- **– Interleaf: effectivity**
- **– SGML: recommended method is for tags to understand conditions**
- **– Microsoft Word: "if" field**
- **– Ventura Publisher: set color for a text type to white or FontSize to 0**

## *Method 5: Using Automatic Conversion*

- Not true reuse; actually duplication
- Most conversions do 80-90% of work; better than 0%
- Use to get to output formats
	- **– PostScript, RTF, HTML, ASCII text . . .**
- Use the Internet to find solutions for specific needs

## *Using Automatic Conversion*

- How to ...
	-
	-
	-
	-
	- **– Ventura Publisher: ???**

**– FrameMaker: comp.text.frame framers@uunet.uu.net – Interleaf: comp.text.interleaf – SGML: comp.text.sgml – Microsoft Word: comp.os.ms-windows.apps.word-proc**

■ First, check the FAQ if there is one.

## *Method 6: Using a Database*

#### ■ Where to find information

- **– relational database**
- **– data files**
- **– spreadsheet**
- **– CASE tool**
- **– specifications**
- **– documents**
- **– ...**

## *Using a Database*

#### ■ What can act as a "database"?

- **– Relational database**
- **– Object-oriented database**
- **– Spreadsheet**
- **– CASE tool**
- **– formatted data file**

## *Creating a Database*

- Analyze information
- Create mock-up of formats you want
- List tables
	- **– functions, arguments, status codes, relationships**
- List fields for each table
	- **– arguments: name, datatype, length, optional?, read/write, version, ...**
- Create tables in database (helps to have SQL experience)

## *Creating a Database (cont.)*

- ➏ Add test data to database
- $\bullet$  Create documents using test data
- ➑ Modify database and document generation as needed
- ➒ Add all data to database
- ➓ Create process documents
	- **– How data is structured**
	- **– How documents are generated**
	- **– How to maintain data**
	- **– How to create documents**

#### *Creating a Database*

#### ■ Example:

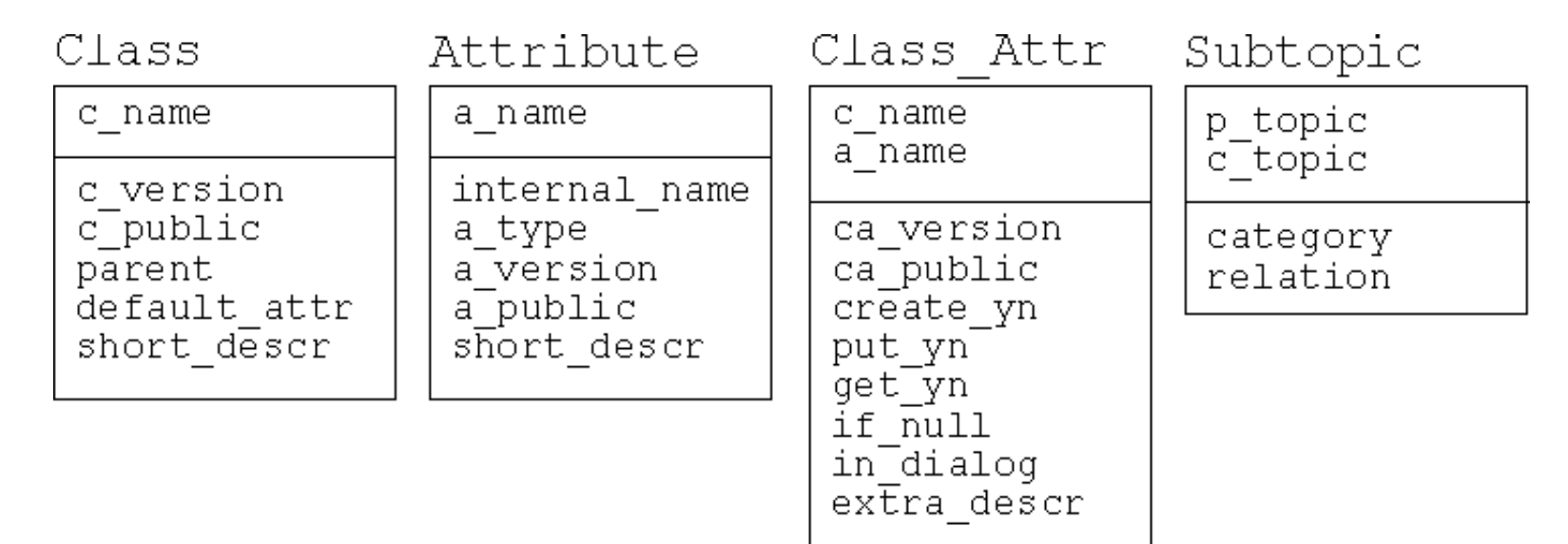

# *Using a Database*

■ Use the database's report generator to create documents

- **– generate some underlying tag language**
- **– generate formatable text (requires formatting re-work)**

■ Use a third-party tool that simplifies report generation

- **– interactive interface to select and format data**
- **– questions to ask:**
	- » support for if ... then ... else processing
	- » support for substituting text for coded data
	- » support for including fixed text (not from database)
	- » support for various types of sorting
- Some tools support 3GL programming

# *Using a Database*

■ How to ...

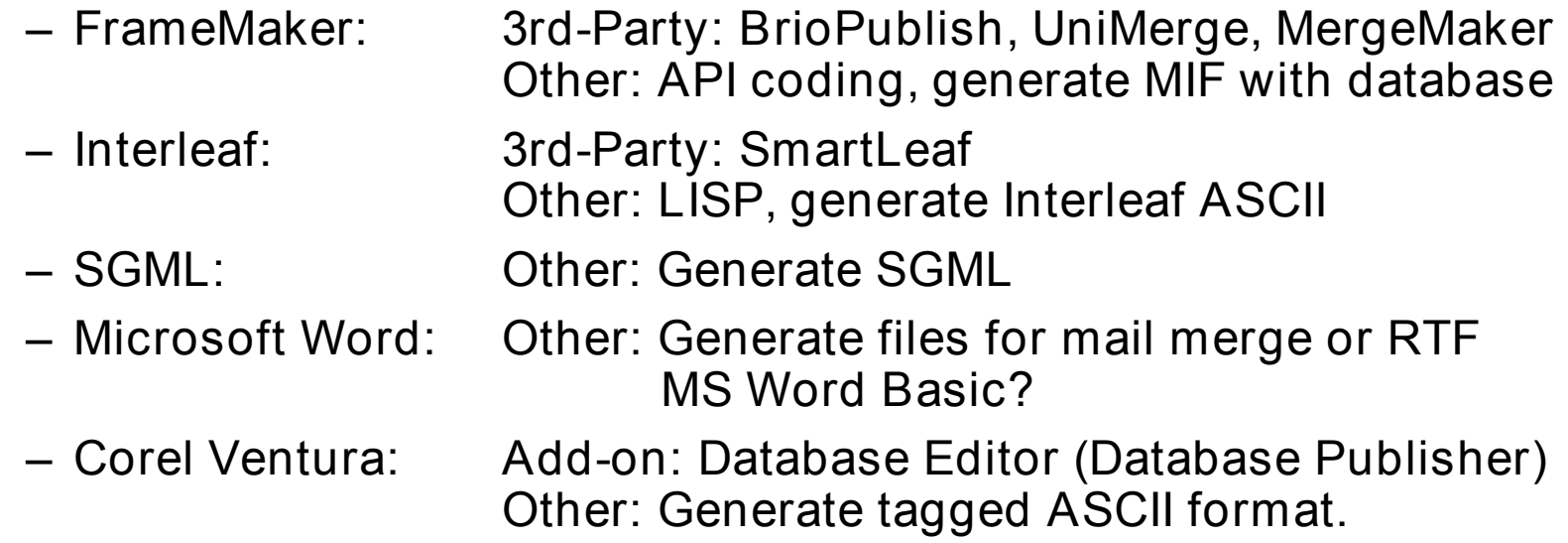

■ Lots of consulting firms will set this up for you

# *Tips and Techniques*

- Document the processes you use
- Know your publishing tools -- become your own guru
- Get buy-in from management and/or development
- Get buy-in from entire documentation department
- Deal with data security issues if necessary
- Deal with change tracking issues if necessary
- Keep long sections of text outside databases
- Sometimes you don't need to reuse; know when it saves time

# *Case Study 1*

- Make a list of the standard parts of a document to reuse in the multiple documents in a document set.
- Hint: start by thinking about the title page and preface.

# *Case Study 2*

■ List examples of situations in which people in your group could use conditional processing to avoid duplication of effort.

## *Case Study 3*

- Propose a database structure for a function reference.
- Each function returns a value, but the datatype of the value varies. Each function has a category (like "text handling", "file processing", or "system access"). Each function has a set of standard arguments (that also have different datatypes. The arguments have meaningful names. In addition to a standard detailed reference, you want to be able to create a list of the functions that use a particular argument.